### Announcement

- $\triangleright$  The fourth test will be 75 minutes, will consist of two parts and will take place next week.
- The programming part will be about Chapter 2-6, excluding Section 2.6, 4.5, and 6.8.8.
- ▶ The "written" part will be about Chapter 2-6, excluding Section 2.6, 4.5, and 6.8.8.
- During the test, you will have access to the textbook. You may bring a blank piece of paper to the test

#### Recursion

#### notes Chapter 8

## Fibonacci Numbers

- $\triangleright$  the sequence of additional pairs
	- **0, 1, 1, 2, 3, 5, 8, 13, ...**

are called Fibonacci numbers

- **base cases** 
	- $F(0) = 0$
	- $\triangleright$  F(1) = 1
- recursive definition
	- $F(n) = F(n 1) + F(n 2)$

#### Recursive Methods & Return Values

- a recursive method can return a value
- $\triangleright$  example: compute the nth Fibonacci number

```
public static int fibonacci(int n) {
   if (n == 0) {
     return 0;
   }
   else if (n == 1) {
     return 1;
   }
   else {
   int f = fibonacci(n - 1) + fibonacci(n - 2); return f;
   }
}
```
4

### Fibonacci Call Tree

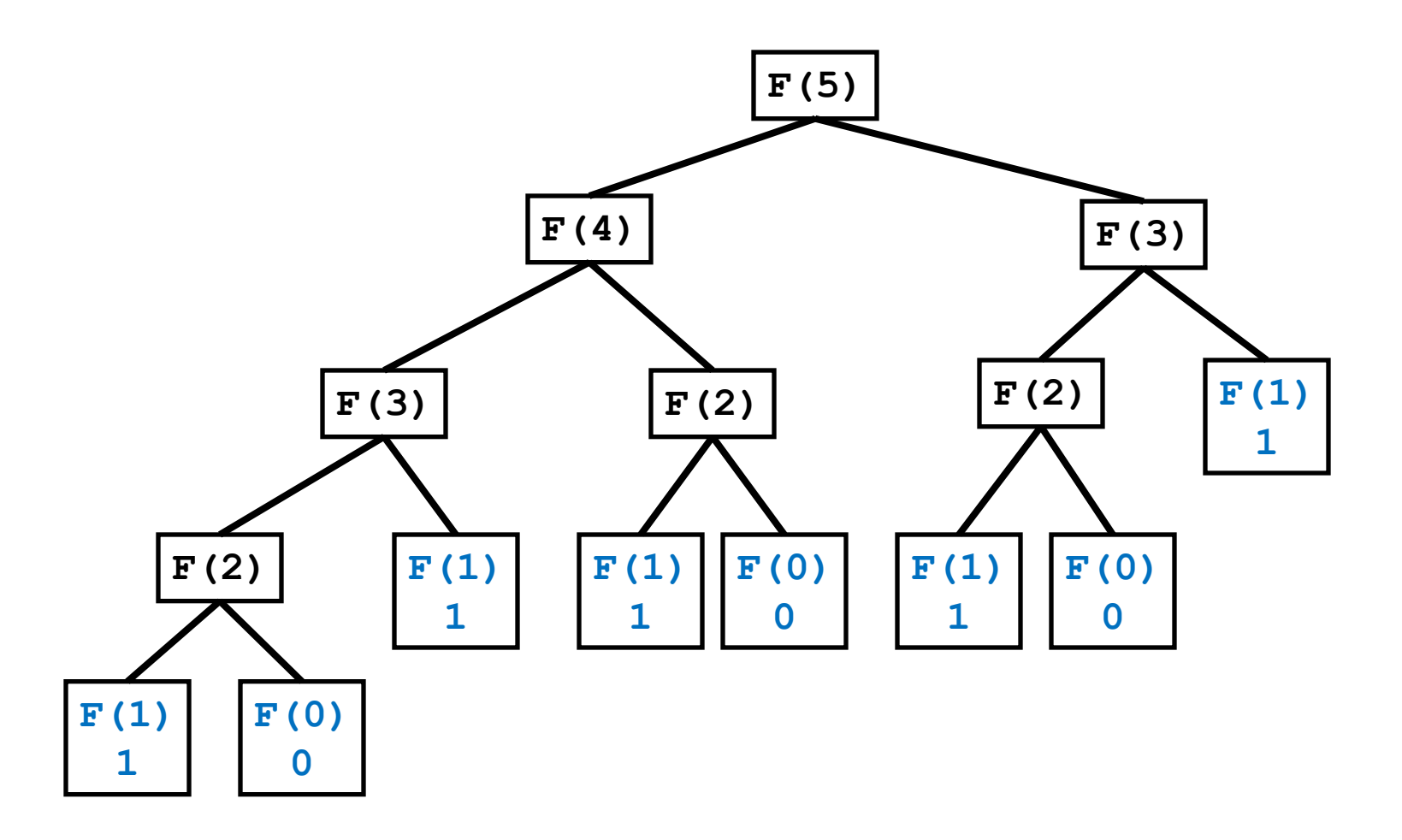

 $\blacktriangleright$ 

#### A Better Recursive Fibonacci

```
public class Fibonacci {
  private static Map<Integer, Long> values = new HashMap<Integer, Long>();
  static {
  Fibonacci.values.put(0, (long) 0);
  Fibonacci.values.put(1, (long) 1);
 }
  public static long getValue(int n) {
   Long value = Fibonacci.values.get(n);
   if (value != null) {
    return value;
 }
   value = Fibonacci.getValue(n - 1) + Fibonacci.getValue(n - 2);
   Fibonacci.values.put(n, value);
   return value;
 }
}
```
b.

#### Better Fibonacci Call Tree

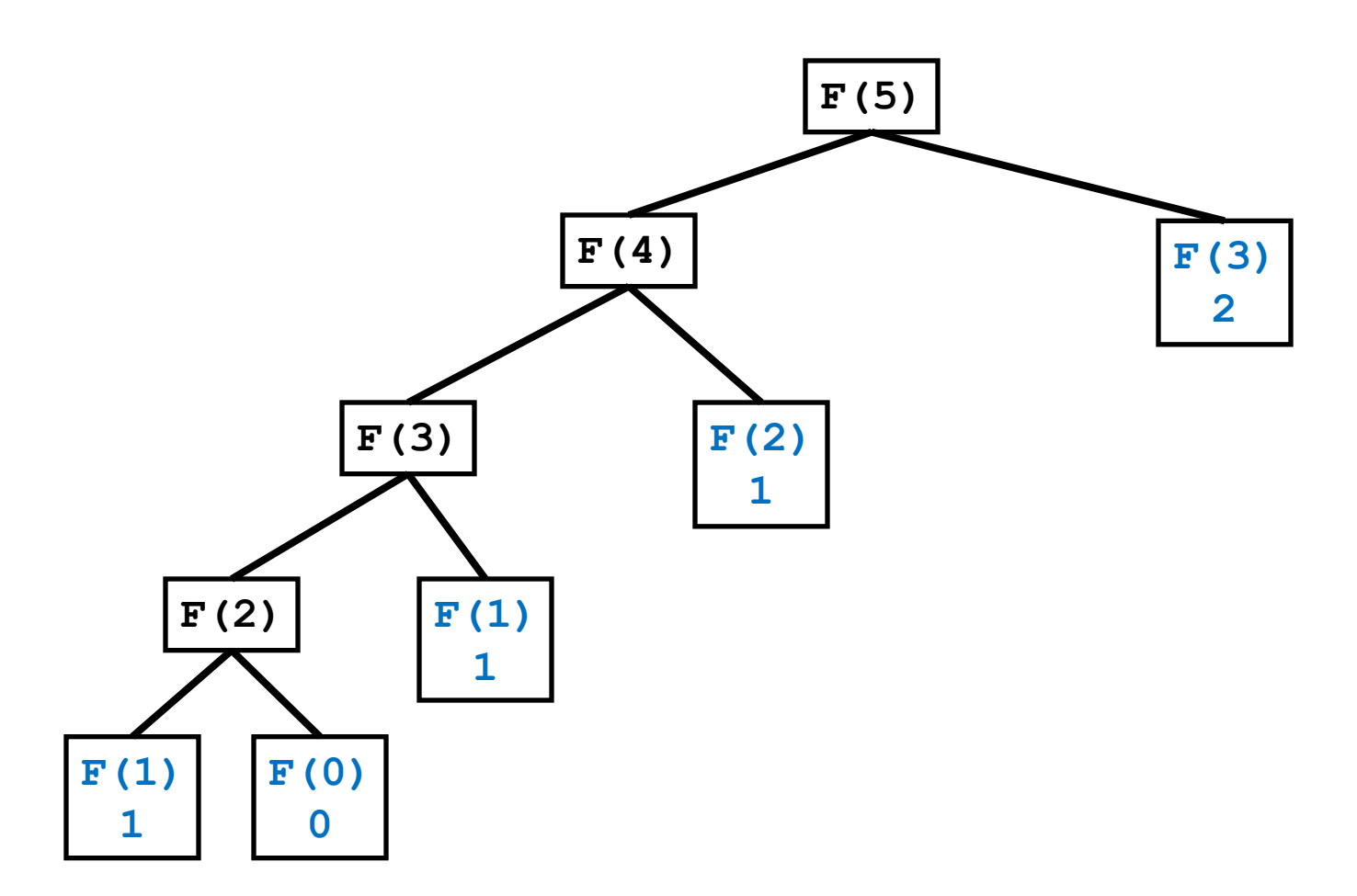

Þ

## Compute Powers of 10

 write a recursive method that computes **10<sup>n</sup>** for any integer value **n**

 $if n < 0$ 

 $\triangleright$  recall:

$$
10^n = 1 / 10^{-n}
$$

$$
10^0 = 1
$$

 $10^n = 10 * 10^{n-1}$ 

#### **public static double powerOf10(int n) { if (n < 0) { return 1.0 /** *powerOf10***(-n); } else if (n == 0) { return 1.0; } return n \*** *powerOf10***(n - 1);**

D.

**}**

#### A Better Powers of 10

- $\triangleright$  recall:
	- $10^n = 1 / 10^{-n}$  if  $n < 0$  $10^0 = 1$  $10^{n} = 10 \times 10^{n-1}$  if **n** is odd  $10^{n} = 10^{n/2} \times 10^{n/2}$  if **n** is odd

#### **public static double powerOf10(int n) { if (n < 0) { return 1.0 /** *powerOf10***(-n); } else if (n == 0) { return 1.0; } else if (n % 2 == 1) { return 10 \*** *powerOf10***(n - 1); } double value =** *powerOf10***(n / 2); return value \* value; }**

## Proving Correctness and Termination

- $\triangleright$  to show that a recursive method accomplishes its goal you must prove:
	- $1.$  that the base case(s) and the recursive calls are correct
	- 2. that the method terminates

## Proving Correctness

- ▶ to prove correctness:
	- 1. prove that each base case is correct
	- 2. assume that the recursive invocation is correct and then prove that each recursive case is correct

#### printItToo

```
public static void printItToo(String s, int n) {
   if (n == 0) {
     return;
   }
   else {
     System.out.print(s);
     printItToo(s, n - 1);
   }
}
```
#### Correctness of printItToo

- 1. (prove the base case) If  $n == 0$  nothing is printed; thus the base case is correct.
- 2. Assume that **printItToo(s, n-1)** prints the string **s** exactly**(n – 1)** times. Then the recursive case prints the string **s** exactly  $(n - 1) + 1 = n$  times; thus the recursive case is correct.

# Proving Termination

- $\triangleright$  to prove that a recursive method terminates:
	- 1. define the size of a method invocation; the size must be a non-negative integer number
	- 2. prove that each recursive invocation has a smaller size than the original invocation

## Termination of printItToo

- **1. printItToo(s, n)** prints **n** copies of the string **s**; define the size of **printItToo(s, n)** to be **n**
- 2. The size of the recursive invocation **printItToo(s, n-1)** is **n-1** (by definition) which is smaller than the original size **n**.

#### countZeros

```
public static int countZeros(long n) {
```

```
 if(n == 0L) { // base case 1
   return 1;
 }
 else if(n < 10L) { // base case 2
   return 0;
 }
 boolean lastDigitIsZero = (n % 10L == 0);
 final long m = n / 10L;
 if(lastDigitIsZero) {
   return 1 + countZeros(m);
 }
 else {
   return countZeros(m);
 }
```
**}**

#### Correctness of countZeros

- 1. (base cases) If the number has only one digit then the method returns **1** if the digit is zero and **0** if the digit is not zero; therefore, the base case is correct.
- 2. (recursive cases) Assume that **countZeros(n/10L)** is correct (it returns the number of zeros in the first  $(d - 1)$  digits of **n**). If the last digit in the number is zero, then the recursive case returns **1 +** the number of zeros in the first  $(d - 1)$  digits of **n**, otherwise it returns the number of zeros in the first  $(d - 1)$  digits of **n**; therefore, the recursive cases are correct.

### Termination of countZeros

- 1. Let the size of **countZeros(n)** be **d** the number of digits in the number **n**.
- 2. The size of the recursive invocation **countZeros(n/10L)** is **d-1**, which is smaller than the size of the original invocation.

### Proving Correctness and Termination

- prove that **fibonacci** is correct and terminates
- prove that **powersOf10** is correct and terminates

#### Proving Termination

prove that the algorithm on the next slide terminates

#### **public class Print {**

```
 public static void done(int n) {
   if (n == 1) {
    System.out.println("done");
 }
   else if (n % 2 == 0) {
    System.out.println("not done");
    Print.done(n / 2);
   }
   else {
    System.out.println("not done");
    Print.done(3 * n + 1);
 }
 }
```
**}**